**Uživatelská příručka informačního systému**

# OTE-W

## **Uživatelský manuál pro externí uživatele veřejného webu OTE – webové služby**

Tento dokument a jeho obsah je důvěrný. Dokument nesmí být reprodukován celý ani částečně, ani ukazován třetím stranám nebo používán k jiným účelům, než pro jaké byl poskytnut, bez předchozího písemného schválení společností OTE, a.s.

**2023 OTE, a.s.**

Revize dne: 26.6.2023

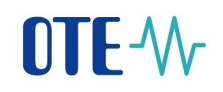

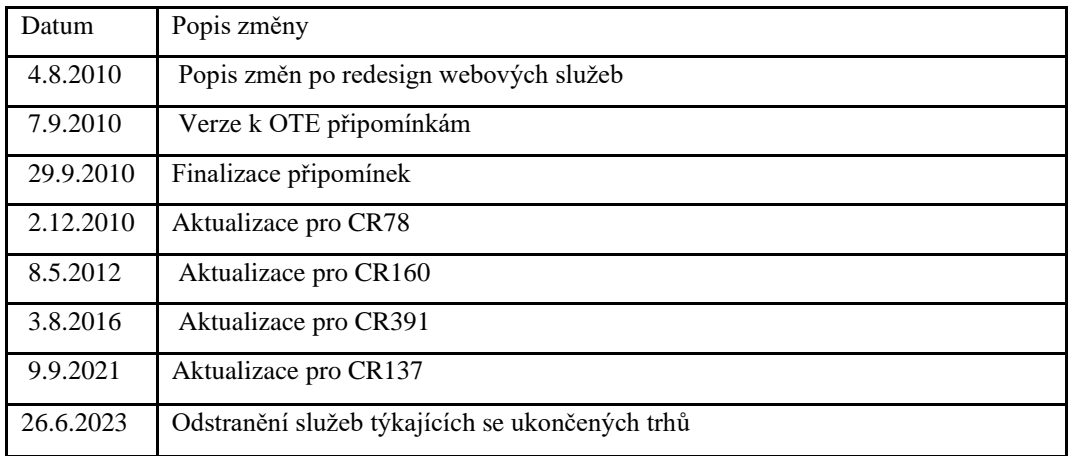

1

**2023 OTE, a.s.**

Revize dne: 26.6.2023

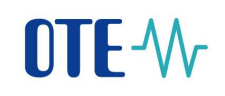

## Obsah

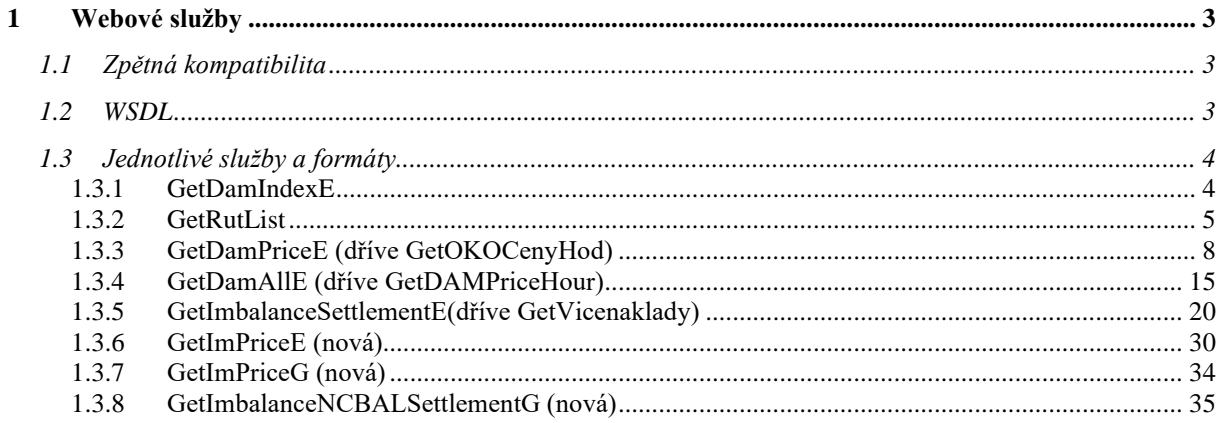

2023 OTE, a.s.

Revize dne: 26.6.2023

Název dokumentu:<br>Uživatelský manuál webové služby **OTE** 

 $\frac{2}{ }$ 

## <span id="page-3-0"></span>**1 Webové služby**

Webové služby umožňují automatický přístup k některým datům prezentovaným na veřejném webu OTE, a.s. Tato technologie je značně rozšířená a má implementaci v moderních programovacích jazycích. Pro jejich využívání je nutno mít program, který přijatá data zpracuje, uloží, případně přímo zobrazí uživateli.

Současná implementace využívá Python aplikační server Zope se SOAP knihovnou [SOAPpy](http://pywebsvcs.sourceforge.net/) verze [0.11.6](http://sourceforge.net/project/showfiles.php?group_id=26590&package_id=18246&release_id=267176) se serverovým rozšířením [SOAPSupport](http://zope.org/Members/Dirk.Datzert/SOAPSuppport) verze [0.7.2.](http://www.zope.org/Members/Dirk.Datzert/SOAPSuppport/SOAPSupport-0.7.2/SOAPSupport-0.7.2.tar.gz)

## <span id="page-3-1"></span>**1.1 Zpětná kompatibilita**

Služby na stávajícím veřejném webu prošly dost podstatný redesign ve sjednocení polí a další změny dle požadavků zákazníka. Zpětná komatabilita s původním řešením klianta (OTE Win klient verze 1.1.2.0 a OTE WWW služby verze 1.1.2.0) již není podporována.

## <span id="page-3-2"></span>**1.2 WSDL**

Služba je dostupná na adrese [http://www.ote-cr.cz/services/PublicDataService.](http://www.ote-cr.cz/services/PublicDataService) WSDL je možno získat na stejné adrese HTTP GET požadavkem, nebo na adrese [http://www.ote](http://www.ote-cr.cz/services/PublicDataService/wsdl)[cr.cz/services/PublicDataService/wsdl](http://www.ote-cr.cz/services/PublicDataService/wsdl)

Výpis WSDL:

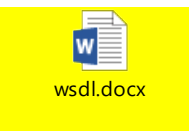

**2023 OTE, a.s.**

## <span id="page-4-0"></span>**1.3 Jednotlivé služby a formáty**

Všechny služby ve výstupním parametru vrací data v podobě XML dokumentu včetně jeho definice (XSD).

Seznam služeb (je rozlišována velikost písmen!):

- GetDamIndexE (dříve GetOKOIndex)
- GetRutList (dříve GetRUTList)
- GetDamPriceE (dříve dříve GetOKOCenyHod)
- GetDamAllE (dříve dříve GetDAMPriceHour)
- GetImbalanceSettlementE(dříve GetVicenaklady)
- GetImPriceE (nová)
- GetImPriceG (nová)
- GetImbalanceNCBALSettlementG (nová)

Typy vstupních parametrů:

- datum formát xsd:date
- hodina číslo hodiny v intervalu 1-25

#### <span id="page-4-1"></span>**1.3.1 GetDamIndexE**

Vraci indexy krátkodobého obchodu za elektřinu pro zadané období.

Vstupní parametry:

- StartDate datum od
- EndDate datum do

Výstupem je struktura s následujícími elementy.

- Date datum ve formátu dle doporučení W3C (http://www.w3.org/TR/2004/RECxmlschema-2-20041028/datatypes.html#date)
- EurRate kurz ČNB pro daný den
- BaseLoad hodnota indexu BaseLoad
- PeakLoad hodnota indexu PeakLoad
- OffpeakLoad hodnota indexu OffpeakLoad

#### **2023 OTE, a.s.**

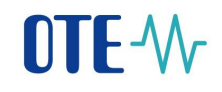

- Emerg – hodnota stavu nouze (1 byl vyhlášen stav nouze, 0 nebyl)

#### Příklad vstupního požadavku:

```
<?xml version="1.0" encoding="utf-8" ?>
<soapenv:Envelope xmlns:soapenv="http://schemas.xmlsoap.org/soap/envelope/" 
xmlns:pub="http://www.ote-cr.cz/schema/service/public">
    <soapenv:Header/>
    <soapenv:Body>
       <pub:GetDamIndexE>
          <pub:StartDate>2010-01-01</pub:StartDate>
          <pub:EndDate>2010-01-02</pub:EndDate>
       </pub:GetDamIndexE>
    </soapenv:Body>
</soapenv:Envelope>
```
#### Příklad odpovědi:

```
<?xml version="1.0" encoding="utf-8" ?>
<SOAP-ENV:Envelope SOAP-
ENV:encodingStyle="http://schemas.xmlsoap.org/soap/encoding/" xmlns:SOAP-
ENV="http://schemas.xmlsoap.org/soap/envelope/">
    <SOAP-ENV:Body>
       <GetDamIndexEResponse xmlns="http://www.ote-
cr.cz/schema/service/public">
          <Result>
             <DamIndex>
                <Date>2010-01-01</Date>
                <EurRate>26.4</EurRate>
                <BaseLoad>9.15</BaseLoad>
                <PeakLoad>12.94</PeakLoad>
                 <OffpeakLoad>5.36</OffpeakLoad>
                <Emerg>0</Emerg>
             </DamIndex>
             <DamIndex>
                 <Date>2010-01-02</Date>
                <EurRate>26.465</EurRate>
                <BaseLoad>29.88</BaseLoad>
                <PeakLoad>43.5</PeakLoad>
                <OffpeakLoad>16.26</OffpeakLoad>
             </DamIndex>
          </Result>
       </GetDamIndexEResponse>
    </SOAP-ENV:Body>
</SOAP-ENV:Envelope>
```
#### <span id="page-5-0"></span>**1.3.2 GetRutList**

Vrací seznam všech registrovaných účastníků trhu.

Služba je volána bez vstupních parametrů.

Výstupem je struktura s následujícími elementy.

- Id - jednoznačný identifikátor účastníka (RÚT) v systému IS OTE

#### **2023 OTE, a.s.**

Revize dne: 26.6.2023

Název dokumentu: **Uživatelský manuál webové služby OTE**

# **DTE-W**

- Ean European article number, 13číselný kód účastníka
- Eic jednoznačný identifikátor RUT prostřednitcím EIC
- VatNo IČ
- Company Název firmy
- RegistrationDate datum registrace (založení RÚT v systému)
- SubjectSettlementDateElectricityFrom datum od platnosti subjektu zůčtování elektřina
- SubjectSettlementDateEletricityTo datum do platnosti subjektu zůčtování elektřina
- SubjectSettlementDateGasFrom datum od platnosti subjektu zůčtování plyn
- SubjectSettlementDateGasTo datum do platnosti subjektu zůčtování plyn
- DamElectricityValidityFrom datum od přístup na DT elektřina
- DamElectricityValidityTo datum do přístup na DT elektřina
- DamGasValidityFrom datum od přístup na DT plyn
- DamGasValidityTo datum do přístup na DT plyn
- DistributorElectricityFrom datum od platnosti licence distributora elektřina
- DistributorElectricityTo datum do platnosti licence distributora elektřina
- DistributorGasFrom datum od platnosti licence distributora plyn
- DistributorGasTo datum do platnosti licence distributora plyn

#### Příklad vstupního požadavku:

```
<?xml version="1.0" encoding="utf-8" ?>
<soapenv:Envelope xmlns:soapenv="http://schemas.xmlsoap.org/soap/envelope/" 
xmlns:pub="http://www.ote-cr.cz/schema/service/public">
    <soapenv:Header/>
    <soapenv:Body>
      <pub:GetRutList/>
    </soapenv:Body>
</soapenv:Envelope>
```
#### Příklad odpovědi:

```
<?xml version="1.0" encoding="UTF-8" ?> 
<SOAP-ENV:Envelope SOAP-
ENV:encodingStyle="http://schemas.xmlsoap.org/soap/encoding/" xmlns:SOAP-
ENV="http://schemas.xmlsoap.org/soap/envelope/">
    <SOAP-ENV:Body>
```
#### **2023 OTE, a.s.**

Revize dne: 26.6.2023

Název dokumentu: **Uživatelský manuál webové služby OTE**

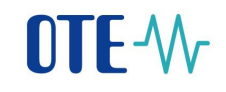

```
 <GetRutListResponse xmlns="http://www.ote-
cr.cz/schema/service/public">
          <Result>
              <Rut>
                 <Id>3</Id>
                 <Ean>8591824000304</Ean>
                 <VatNo>70894451</VatNo>
                 <Company>3</Company>
                 <RegistrationDate>2002-04-11</RegistrationDate>
                 <DamElectricityValidityFrom>2002-04-
12</DamElectricityValidityFrom>
                 <DamElectricityValidityTo>5000-01-
01</DamElectricityValidityTo>
              </Rut>
             \langle R_{11} + \rangle<Id>5</Id>
                 <Ean>8591824000502</Ean>
                 <VatNo>46900896</VatNo>
                 <Company>5</Company>
                 <RegistrationDate>2004-04-02</RegistrationDate>
              </Rut>
              <Rut>
                <Id>6</Id>
                 <Ean>8591824000601</Ean>
                 <VatNo>00020699</VatNo>
                 <Company>6</Company>
                 <RegistrationDate>2004-06-30</RegistrationDate>
              </Rut>
              <Rut>
                 <Id>20</Id>
                 <Ean>8591824001905</Ean>
                 <Eic>24X-OT-SK------V</Eic>
                 <VatNo>35829141</VatNo>
                 <Company>20</Company>
                 <RegistrationDate>2009-08-20</RegistrationDate>
              </Rut>
              <Rut>
                 <Id>21</Id>
                 <Ean>8591824002100</Ean>
                 <Eic>10XSK-SEPS-GRIDB</Eic>
                 <VatNo>35829141</VatNo>
                 <Company>21</Company>
                 <RegistrationDate>2009-08-20</RegistrationDate>
              </Rut>
              <Rut>
                 <Id>98</Id>
                 <Ean>8591824009802</Ean>
                 <VatNo>27865444</VatNo>
                 <Company>98</Company>
                 <RegistrationDate>2007-05-15</RegistrationDate>
                 <DamElectricityValidityFrom>2009-03-
31</DamElectricityValidityFrom>
                 <DamElectricityValidityTo>5000-01-
01</DamElectricityValidityTo>
              </Rut>
              <Rut>
```
Revize dne: 26.6.2023

Název dokumentu: **Uživatelský manuál webové služby OTE**

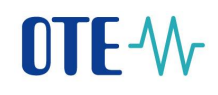

```
 <Id>99</Id>
                 <Ean>8591824009901</Ean>
                 <VatNo>49546392</VatNo>
                 <Company>99</Company>
                 <RegistrationDate>2003-06-13</RegistrationDate>
             \langle/Rut>
             \langle R_{11} \rangle <Id>101</Id>
                 <Ean>8591824010105</Ean>
                 <VatNo>25702556</VatNo>
                 <Company>101</Company>
                 <RegistrationDate>2001-12-10</RegistrationDate>
              </Rut>
             \langle R_{11} + \rangle <Id>283</Id>
                 <Ean>8591824028308</Ean>
                 <Eic>27XG-CENTROPOL-P</Eic>
                 <VatNo>25458302</VatNo>
                 <Company>283</Company>
                 <RegistrationDate>2003-04-14</RegistrationDate>
                 <SubjectSettlementDateElectricityFrom>2007-10-
31</SubjectSettlementDateElectricityFrom>
                 <SubjectSettlementDateElectricityTo>2013-03-
01</SubjectSettlementDateElectricityTo>
                 <DamElectricityValidityFrom>2007-10-
31</DamElectricityValidityFrom>
                 <DamElectricityValidityTo>2013-03-
01</DamElectricityValidityTo>
              </Rut>
          </Result>
       </GetRutListResponse>
    </SOAP-ENV:Body>
</SOAP-ENV:Envelope>
```
### <span id="page-8-0"></span>**1.3.3 GetDamPriceE (dříve GetOKOCenyHod)**

Vraci hodnotu energie a cenu v EUR po hodnách z denního trhu s elektřinou pro zadané období. (pro agentury)

Vstupní parametry:

- StartDate datum od
- EndDate datum do
- StartHour hodina od
- EndHour hodina do
- InEur nepovinný parametr typu boolean. Je-li nastaveno (true), vrací cenu v EUR matematicky zaokrouhlenou na dvě desetinná místa, jinak v Kč. Cena v Kč se přepočítává podle kurzu ČNB z data, které je rovno (nebo starší) jako den dodávky.

Výstupem je struktura s následujícími elementy.

#### **2023 OTE, a.s.**

Revize dne: 26.6.2023

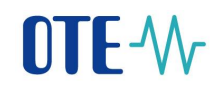

- Date datum ve formátu dle doporučení W3C (http://www.w3.org/TR/2004/RECxmlschema-2-20041028/datatypes.html#date)
- Hour číslo hodiny
- Price cena [EUR/MWh]
- Volume Zobchodované množství za ČR [MWh]
- Emerg hodnota stavu nouze (1 byl vyhlášen stav nouze, 0 nebyl)

Příklad vstupního požadavku:

```
<?xml version="1.0" encoding="UTF-8" ?> 
<soapenv:Envelope xmlns:soapenv="http://schemas.xmlsoap.org/soap/envelope/" 
xmlns:pub="http://www.ote-cr.cz/schema/service/public">
    <soapenv:Header/>
    <soapenv:Body>
       <pub:GetDamPriceE>
          <pub:StartDate>2010-01-01</pub:StartDate>
          <pub:EndDate>2010-01-02</pub:EndDate>
          <!--Optional:-->
          <pub:StartHour>1</pub:StartHour>
          <!--Optional:-->
          <pub:EndHour>24</pub:EndHour>
          <!--Optional:-->
          <pub:InEur>false</pub:InEur>
       </pub:GetDamPriceE>
    </soapenv:Body>
</soapenv:Envelope>
```
#### Příklad odpovědi:

```
<?xml version="1.0" encoding="UTF-8" ?> 
<SOAP-ENV:Envelope SOAP-
ENV:encodingStyle="http://schemas.xmlsoap.org/soap/encoding/" xmlns:SOAP-
ENV="http://schemas.xmlsoap.org/soap/envelope/">
    <SOAP-ENV:Body>
       <GetDamPriceEResponse xmlns="http://www.ote-
cr.cz/schema/service/public">
          <Result>
             <Item>
                 <Date>2010-01-01</Date>
                 <Hour>1</Hour>
                <Price>52.8</Price>
                <Volume>325.7</Volume>
             </Item>
             <Item>
                 <Date>2010-01-01</Date>
                 <Hour>2</Hour>
                <Price>26.4</Price>
                 <Volume>311.4</Volume>
             </Item>
            (T+em)
```
#### **2023 OTE, a.s.**

Revize dne: 26.6.2023

```
 <Date>2010-01-01</Date>
    <Hour>3</Hour>
    <Price>0.264</Price>
    <Volume>333.9</Volume>
 </Item>
(Ttem) <Date>2010-01-01</Date>
    <Hour>4</Hour>
    <Price>0.264</Price>
    <Volume>257.6</Volume>
\langle/Item>
 <Item>
    <Date>2010-01-01</Date>
    <Hour>5</Hour>
    <Price>0.264</Price>
    <Volume>207.6</Volume>
 </Item>
 <Item>
    <Date>2010-01-01</Date>
    <Hour>6</Hour>
    <Price>0.264</Price>
    <Volume>380.2</Volume>
\langle/Item>
 <Item>
    <Date>2010-01-01</Date>
    <Hour>7</Hour>
    <Price>0.264</Price>
    <Volume>376.1</Volume>
\langle/Item>
 <Item>
    <Date>2010-01-01</Date>
    <Hour>8</Hour>
    <Price>0.264</Price>
    <Volume>279.4</Volume>
\langle/Ttem>
 <Item>
    <Date>2010-01-01</Date>
    <Hour>9</Hour>
    <Price>0.264</Price>
    <Volume>361.8</Volume>
\langle/Item>
 <Item>
    <Date>2010-01-01</Date>
    <Hour>10</Hour>
    <Price>0.264</Price>
    <Volume>512.7</Volume>
\langle/Item>
 <Item>
    <Date>2010-01-01</Date>
    <Hour>11</Hour>
    <Price>26.4</Price>
    <Volume>588</Volume>
 </Item>
 <Item>
    <Date>2010-01-01</Date>
    <Hour>12</Hour>
```
Revize dne: 26.6.2023

```
 <Price>26.4</Price>
    <Volume>646.7</Volume>
 </Item>
<Ttem> <Date>2010-01-01</Date>
    <Hour>13</Hour>
    <Price>26.4</Price>
    <Volume>710.5</Volume>
 </Item>
(Ttem) <Date>2010-01-01</Date>
    <Hour>14</Hour>
    <Price>26.4</Price>
    <Volume>539.6</Volume>
\langle/Item>
 <Item>
    <Date>2010-01-01</Date>
    <Hour>15</Hour>
    <Price>264</Price>
    <Volume>503.4</Volume>
\langle/Item>
 <Item>
    <Date>2010-01-01</Date>
    <Hour>16</Hour>
    <Price>396</Price>
    <Volume>478</Volume>
 </Item>
 <Item>
    <Date>2010-01-01</Date>
    <Hour>17</Hour>
    <Price>615.12</Price>
    <Volume>476.1</Volume>
 </Item>
 <Item>
    <Date>2010-01-01</Date>
    <Hour>18</Hour>
    <Price>872.256</Price>
    <Volume>482.2</Volume>
\langle/Item>
 <Item>
    <Date>2010-01-01</Date>
    <Hour>19</Hour>
    <Price>924</Price>
    <Volume>481.3</Volume>
\langle/Item>
<Item> <Date>2010-01-01</Date>
    <Hour>20</Hour>
    <Price>922.152</Price>
    <Volume>484.5</Volume>
 </Item>
 <Item>
    <Date>2010-01-01</Date>
    <Hour>21</Hour>
    <Price>798.6</Price>
```
<Volume>434</Volume>

#### **2023 OTE, a.s.**

Revize dne: 26.6.2023

# OTE-W

 </Item> <Item> <Date>2010-01-01</Date> <Hour>22</Hour> <Price>396</Price> <Volume>393.6</Volume>  $\langle$ /Ttem> <Item> <Date>2010-01-01</Date> <Hour>23</Hour> <Price>396</Price> <Volume>390.8</Volume>  $\langle$ /Item> <Item> <Date>2010-01-01</Date> <Hour>24</Hour> <Price>26.4</Price> <Volume>360.6</Volume> </Item> <Item> <Date>2010-01-02</Date> <Hour>1</Hour> <Price>396.975</Price> <Volume>292.3</Volume> </Item> <Item> <Date>2010-01-02</Date> <Hour>2</Hour> <Price>26.465</Price> <Volume>316.3</Volume> </Item>  $<$ Item $>$  <Date>2010-01-02</Date> <Hour>3</Hour> <Price>26.465</Price> <Volume>266.6</Volume>  $\langle$ /Item> <Item> <Date>2010-01-02</Date> <Hour>4</Hour> <Price>26.465</Price> <Volume>276.1</Volume>  $\langle$ /Item> <Item> <Date>2010-01-02</Date> <Hour>5</Hour> <Price>26.465</Price> <Volume>278.7</Volume> </Item> <Item> <Date>2010-01-02</Date> <Hour>6</Hour> <Price>26.465</Price> <Volume>269.7</Volume> </Item> <Item>

#### **2023 OTE, a.s.**

Revize dne: 26.6.2023

```
 <Date>2010-01-02</Date>
    <Hour>7</Hour>
    <Price>26.465</Price>
    <Volume>262.2</Volume>
 </Item>
(Ttem) <Date>2010-01-02</Date>
    <Hour>8</Hour>
    <Price>529.3</Price>
    <Volume>293.7</Volume>
\langle/Item>
 <Item>
    <Date>2010-01-02</Date>
    <Hour>9</Hour>
    <Price>793.95</Price>
    <Volume>252.3</Volume>
 </Item>
 <Item>
    <Date>2010-01-02</Date>
    <Hour>10</Hour>
    <Price>952.74</Price>
    <Volume>301.9</Volume>
\langle/Item>
 <Item>
    <Date>2010-01-02</Date>
    <Hour>11</Hour>
    <Price>1124.2332</Price>
    <Volume>356.6</Volume>
\langle/Item>
 <Item>
    <Date>2010-01-02</Date>
    <Hour>12</Hour>
    <Price>1170.2823</Price>
    <Volume>389.7</Volume>
\langle/Ttem>
 <Item>
    <Date>2010-01-02</Date>
    <Hour>13</Hour>
    <Price>1208.3919</Price>
    <Volume>388.6</Volume>
\langle/Item>
 <Item>
    <Date>2010-01-02</Date>
    <Hour>14</Hour>
    <Price>1095.651</Price>
    <Volume>410.2</Volume>
\langle/Item>
 <Item>
    <Date>2010-01-02</Date>
    <Hour>15</Hour>
    <Price>1047.22005</Price>
    <Volume>360.4</Volume>
 </Item>
 <Item>
    <Date>2010-01-02</Date>
    <Hour>16</Hour>
```
Revize dne: 26.6.2023

```
 <Price>947.9763</Price>
                  <Volume>374.5</Volume>
              </Item>
             <Ttem> <Date>2010-01-02</Date>
                  <Hour>17</Hour>
                 <Price>1200.9817</Price>
                 <Volume>422.9</Volume>
             \langle/Ttem>
             \angle T+cm <Date>2010-01-02</Date>
                  <Hour>18</Hour>
                  <Price>1423.817</Price>
                  <Volume>470.1</Volume>
             \langle/Item>
              <Item>
                  <Date>2010-01-02</Date>
                  <Hour>19</Hour>
                  <Price>1471.71865</Price>
                  <Volume>462.6</Volume>
             \langle/Item>
              <Item>
                  <Date>2010-01-02</Date>
                  <Hour>20</Hour>
                 <Price>1378.03255</Price>
                  <Volume>401.4</Volume>
              </Item>
              <Item>
                  <Date>2010-01-02</Date>
                  <Hour>21</Hour>
                 <Price>1259.734</Price>
                 <Volume>446.7</Volume>
              </Item>
              <Item>
                  <Date>2010-01-02</Date>
                 <Hour>22</Hour>
                 <Price>1045.8968</Price>
                  <Volume>436.3</Volume>
             \langle/Item>
              <Item>
                  <Date>2010-01-02</Date>
                 <Hour>23</Hour>
                 <Price>979.205</Price>
                  <Volume>401.2</Volume>
             \langle/Item>
             <Item> <Date>2010-01-02</Date>
                 <Hour>24</Hour>
                 <Price>793.95</Price>
                  <Volume>384.5</Volume>
              </Item>
           </Result>
       </GetDamPriceEResponse>
    </SOAP-ENV:Body>
</SOAP-ENV:Envelope>
```
Revize dne: 26.6.2023

#### <span id="page-15-0"></span>**1.3.4 GetDamAllE (dříve GetDAMPriceHour)**

Vrací výsledky zúčtování společného denního trhu ČR-SR

Vstupní parametry:

- StartDate datum od
- EndDate datum do
- StartHour hodina od
- EndHour hodina do
- InEur nepovinný parametr typu boolean. Je-li nastaveno (true), vrací cenu v EUR matematicky zaokrouhlenou na dvě desetinná místa, jinak v Kč. Cena v Kč se přepočítává podle kurzu ČNB z data, které je rovno (nebo starší) jako den dodávky.

Výstupem je struktura s následujícími elementy.

- Date datum ve formátu dle doporučení W3C (http://www.w3.org/TR/2004/RECxmlschema-2-20041028/datatypes.html#date)
- Hour číslo hodiny
- PriceCZ cena ČR [EUR/MWh]
- VolumeCZ Zobchodované množství za ČR [MWh]
- FlowCZSK Přeshraniční tok ČR->SR [MWh]
- FlowSKCR Přeshraniční tok SR->ČR [MWh]
- ImportCZ  $SR \rightarrow \text{C}R$  MCC [MWh]
- ExportCZ– ČR->SR MCC [MWh]
- Emerg hodnota stavu nouze (1 byl vyhlášen stav nouze, 0 nebyl)

#### Příklad vstupního požadavku:

```
<?xml version="1.0" encoding="utf-8" ?>
<soapenv:Envelope xmlns:soapenv="http://schemas.xmlsoap.org/soap/envelope/" 
xmlns:pub="http://www.ote-cr.cz/schema/service/public">
    <soapenv:Header/>
    <soapenv:Body>
       <pub:GetDamAllE>
          <pub:StartDate>2012-05-30</pub:StartDate>
          <pub:EndDate>2012-05-30</pub:EndDate>
          <!--Optional:-->
          <pub:StartHour>1</pub:StartHour>
          <!--Optional:-->
          <pub:EndHour>25</pub:EndHour>
          <!--Optional:-->
```
#### **2023 OTE, a.s.**

Revize dne: 26.6.2023

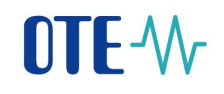

 <pub:InEur>false</pub:InEur> </pub:GetDamAllE> </soapenv:Body> </soapenv:Envelope>

#### Příklad vstupního požadavku:

```
<?xml version="1.0" encoding="utf-8" ?> 
<SOAP-ENV:Envelope SOAP-
ENV:encodingStyle="http://schemas.xmlsoap.org/soap/encoding/" xmlns:SOAP-
ENV="http://schemas.xmlsoap.org/soap/envelope/">
    <SOAP-ENV:Body>
       <GetDamAllEResponse xmlns="http://www.ote-
cr.cz/schema/service/public">
           <Result>
              <Item>
                 <Date>2012-05-30</Date>
                 <Hour>1</Hour>
                 <PriceCZ>-3000</PriceCZ>
                 <VolumeCZ>300</VolumeCZ>
                 <FlowCZSK>100.0</FlowCZSK>
                 <FlowSKCR>0.0</FlowSKCR>
                 <ImportCZ>100.0</ImportCZ>
                 <ExportCZ>100.0</ExportCZ>
             \langle/Ttem>
             (Ttem) <Date>2012-05-30</Date>
                 <Hour>2</Hour>
                 <PriceCZ>-3000</PriceCZ>
                 <VolumeCZ>300</VolumeCZ>
                 <FlowCZSK>100.0</FlowCZSK>
                 <FlowSKCR>0.0</FlowSKCR>
                 <ImportCZ>100.0</ImportCZ>
                 <ExportCZ>100.0</ExportCZ>
             \langle/Item>
              <Item>
                 <Date>2012-05-30</Date>
                 <Hour>3</Hour>
                 <PriceCZ>-3000</PriceCZ>
                 <VolumeCZ>120</VolumeCZ>
                 <FlowCZSK>20.0</FlowCZSK>
                 <FlowSKCR>0.0</FlowSKCR>
                 <ImportCZ>100.0</ImportCZ>
                 <ExportCZ>100.0</ExportCZ>
             \langle/Item>
              <Item>
                 <Date>2012-05-30</Date>
                 <Hour>4</Hour>
                 <PriceCZ>-3000</PriceCZ>
                 <VolumeCZ>200</VolumeCZ>
                 <FlowCZSK>100.0</FlowCZSK>
                 <FlowSKCR>0.0</FlowSKCR>
                 <ImportCZ>100.0</ImportCZ>
                 <ExportCZ>100.0</ExportCZ>
```

```
 </Item>
```
#### **2023 OTE, a.s.**

Revize dne: 26.6.2023

# **DTF-W**

 <Item> <Date>2012-05-30</Date> <Hour>5</Hour> <PriceCZ>2230</PriceCZ> <VolumeCZ>220</VolumeCZ> <FlowCZSK>0.0</FlowCZSK> <FlowSKCR>100.0</FlowSKCR> <ImportCZ>100.0</ImportCZ> <ExportCZ>100.0</ExportCZ> </Item> <Item> <Date>2012-05-30</Date> <Hour>6</Hour> <PriceCZ>3000</PriceCZ> <VolumeCZ>102.9</VolumeCZ> <FlowCZSK>0.0</FlowCZSK> <FlowSKCR>32.9</FlowSKCR> <ImportCZ>100.0</ImportCZ> <ExportCZ>100.0</ExportCZ>  $\langle$ /Item> <Item> <Date>2012-05-30</Date> <Hour>7</Hour> <PriceCZ>3000</PriceCZ> <VolumeCZ>140</VolumeCZ> <FlowCZSK>40.0</FlowCZSK> <FlowSKCR>0.0</FlowSKCR> <ImportCZ>200.0</ImportCZ> <ExportCZ>200.0</ExportCZ>  $\langle$ /Item> <Item> <Date>2012-05-30</Date> <Hour>8</Hour> <PriceCZ>3000</PriceCZ> <VolumeCZ>150</VolumeCZ> <FlowCZSK>0.0</FlowCZSK> <FlowSKCR>50.0</FlowSKCR> <ImportCZ>50.0</ImportCZ> <ExportCZ>50.0</ExportCZ>  $\langle$ /Item> <Item> <Date>2012-05-30</Date> <Hour>9</Hour> <PriceCZ>0</PriceCZ> <VolumeCZ>0</VolumeCZ> <FlowCZSK>0.0</FlowCZSK> <FlowSKCR>0.0</FlowSKCR> <ImportCZ>0.0</ImportCZ> <ExportCZ>0.0</ExportCZ> </Item> <Item> <Date>2012-05-30</Date> <Hour>10</Hour> <PriceCZ>0</PriceCZ> <VolumeCZ>0</VolumeCZ> <FlowCZSK>0.0</FlowCZSK>

#### **2023 OTE, a.s.**

Revize dne: 26.6.2023

 <FlowSKCR>0.0</FlowSKCR> <ImportCZ>0.0</ImportCZ> <ExportCZ>0.0</ExportCZ> </Item>  $(T+em)$  <Date>2012-05-30</Date> <Hour>11</Hour> <PriceCZ>0</PriceCZ> <VolumeCZ>0</VolumeCZ> <FlowCZSK>0.0</FlowCZSK> <FlowSKCR>0.0</FlowSKCR> <ImportCZ>0.0</ImportCZ> <ExportCZ>0.0</ExportCZ> </Item> <Item> <Date>2012-05-30</Date> <Hour>12</Hour> <PriceCZ>0</PriceCZ> <VolumeCZ>0</VolumeCZ> <FlowCZSK>0.0</FlowCZSK> <FlowSKCR>0.0</FlowSKCR> <ImportCZ>0.0</ImportCZ> <ExportCZ>0.0</ExportCZ> </Item> <Item> <Date>2012-05-30</Date> <Hour>13</Hour> <PriceCZ>0</PriceCZ> <VolumeCZ>0</VolumeCZ> <FlowCZSK>0.0</FlowCZSK> <FlowSKCR>0.0</FlowSKCR> <ImportCZ>0.0</ImportCZ> <ExportCZ>0.0</ExportCZ> </Item>  $(Ttem)$  <Date>2012-05-30</Date> <Hour>14</Hour> <PriceCZ>0</PriceCZ> <VolumeCZ>0</VolumeCZ> <FlowCZSK>0.0</FlowCZSK> <FlowSKCR>0.0</FlowSKCR> <ImportCZ>0.0</ImportCZ> <ExportCZ>0.0</ExportCZ>  $\langle$ /Item> <Item> <Date>2012-05-30</Date> <Hour>15</Hour> <PriceCZ>0</PriceCZ> <VolumeCZ>0</VolumeCZ> <FlowCZSK>0.0</FlowCZSK> <FlowSKCR>0.0</FlowSKCR> <ImportCZ>0.0</ImportCZ> <ExportCZ>0.0</ExportCZ>  $\langle$ /Item>  $<$ Ttem $>$ <Date>2012-05-30</Date>

#### **2023 OTE, a.s.**

Revize dne: 26.6.2023

```
 <Hour>16</Hour>
    <PriceCZ>0</PriceCZ>
    <VolumeCZ>0</VolumeCZ>
    <FlowCZSK>0.0</FlowCZSK>
    <FlowSKCR>0.0</FlowSKCR>
    <ImportCZ>0.0</ImportCZ>
    <ExportCZ>0.0</ExportCZ>
 </Item>
 <Item>
    <Date>2012-05-30</Date>
    <Hour>17</Hour>
    <PriceCZ>0</PriceCZ>
    <VolumeCZ>0</VolumeCZ>
    <FlowCZSK>0.0</FlowCZSK>
    <FlowSKCR>0.0</FlowSKCR>
    <ImportCZ>0.0</ImportCZ>
    <ExportCZ>0.0</ExportCZ>
 </Item>
 <Item>
    <Date>2012-05-30</Date>
    <Hour>18</Hour>
    <PriceCZ>0</PriceCZ>
    <VolumeCZ>0</VolumeCZ>
    <FlowCZSK>0.0</FlowCZSK>
    <FlowSKCR>0.0</FlowSKCR>
    <ImportCZ>0.0</ImportCZ>
    <ExportCZ>0.0</ExportCZ>
 </Item>
 <Item>
    <Date>2012-05-30</Date>
    <Hour>19</Hour>
    <PriceCZ>0</PriceCZ>
    <VolumeCZ>0</VolumeCZ>
    <FlowCZSK>0.0</FlowCZSK>
    <FlowSKCR>0.0</FlowSKCR>
    <ImportCZ>0.0</ImportCZ>
    <ExportCZ>0.0</ExportCZ>
\langle/Item>
 <Item>
    <Date>2012-05-30</Date>
    <Hour>20</Hour>
    <PriceCZ>0</PriceCZ>
    <VolumeCZ>0</VolumeCZ>
    <FlowCZSK>0.0</FlowCZSK>
    <FlowSKCR>0.0</FlowSKCR>
    <ImportCZ>0.0</ImportCZ>
    <ExportCZ>0.0</ExportCZ>
\langle/Item>
 <Item>
    <Date>2012-05-30</Date>
    <Hour>21</Hour>
    <PriceCZ>0</PriceCZ>
    <VolumeCZ>0</VolumeCZ>
    <FlowCZSK>0.0</FlowCZSK>
    <FlowSKCR>0.0</FlowSKCR>
    <ImportCZ>0.0</ImportCZ>
```
Revize dne: 26.6.2023

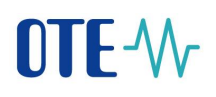

 <ExportCZ>0.0</ExportCZ> </Item> <Item> <Date>2012-05-30</Date> <Hour>22</Hour> <PriceCZ>0</PriceCZ> <VolumeCZ>0</VolumeCZ> <FlowCZSK>0.0</FlowCZSK> <FlowSKCR>0.0</FlowSKCR> <ImportCZ>0.0</ImportCZ> <ExportCZ>0.0</ExportCZ>  $\langle$ /Item> <Item> <Date>2012-05-30</Date> <Hour>23</Hour> <PriceCZ>0</PriceCZ> <VolumeCZ>0</VolumeCZ> <FlowCZSK>0.0</FlowCZSK> <FlowSKCR>0.0</FlowSKCR> <ImportCZ>0.0</ImportCZ> <ExportCZ>0.0</ExportCZ> </Item> <Item> <Date>2012-05-30</Date> <Hour>24</Hour> <PriceCZ>0</PriceCZ> <VolumeCZ>0</VolumeCZ> <FlowCZSK>0.0</FlowCZSK> <FlowSKCR>0.0</FlowSKCR> <ImportCZ>0.0</ImportCZ> <ExportCZ>0.0</ExportCZ> </Item> </Result> </GetDamAllEResponse> </SOAP-ENV:Body> </SOAP-ENV:Envelope>

#### <span id="page-20-0"></span>**1.3.5 GetImbalanceSettlementE(dříve GetVicenaklady)**

Vrací výsledky zúčtování odchylek za elektřinu pro zadané období.

Vstupní parametry:

- Version verze zúčtování (denní 0, měsíční 1, závěrečné měsíční 2).
- StartDate datum od
- EndDate datum do
- StartHour hodina od
- EndHour hodina do

#### **2023 OTE, a.s.**

Revize dne: 26.6.2023

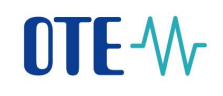

Výstupem je struktura s následujícími elementy.

- Version zúčtování, možné hodnoty 0, 1, 2 (denní, měsíční, závěrečné měsíční)
- Date datum ve formátu dle doporučení W3C [\(http://www.w3.org/TR/2004/REC](http://www.w3.org/TR/2004/REC-xmlschema-2-20041028/datatypes.html#date)[xmlschema-2-20041028/datatypes.html#date\)](http://www.w3.org/TR/2004/REC-xmlschema-2-20041028/datatypes.html#date)
- Hour číslo hodiny
- SystemImbalance (MWh) tato položka chyběla
- Sum Součet absolutních odchylek [MWh]
- PositiveImbalance Kladné odchylky [MWh]
- NegativeImbalance Záporné odchylky [MWh]
- RoundedImbalance Zaokrouhlení odchylek [MWh]
- ReCost Náklady na RE [Kč]
- ImbalanceCost Náklady na odchylku [Kč]
- SettlImbalancePrice Zúčtovací cena odchylky [Kč/MWh]
- SettlCounterImbalancePrice Zúčtovací cena protiodchylky [Kč/MWh]
- Emerg hodnota stavu nouze (1 byl vyhlášen stav nouze, 0 nebyl)
- PriceWARE Cena dle váženého průměru nákladů na RE [Kč/MWh]
- PriceRE Cena dle dodané RE proti směru SO [Kč/MWh].
- PriceWAIM Cena dle váženého průměru cen obchodů na VDT [Kč/MWh].
- PriceCurve Cena dle křivky (základní směrnice SO) [Kč/MWh]

#### Příklad vstupního požadavku:

```
<?xml version="1.0" encoding="UTF-8" ?> 
<soapenv:Envelope xmlns:soapenv="http://schemas.xmlsoap.org/soap/envelope/" 
xmlns:pub="http://www.ote-cr.cz/schema/service/public">
    <soapenv:Header/>
    <soapenv:Body>
       <pub:GetImbalanceSettlementE>
          <pub:Version>0</pub:Version>
          <pub:StartDate> 2023-03-27</pub:StartDate>
          <pub:EndDate> 2023-03-27</pub:EndDate>
          <!--Optional:-->
          <pub:StartHour>1</pub:StartHour>
          <!--Optional:-->
          <pub:EndHour>25</pub:EndHour>
```
#### **2023 OTE, a.s.**

Revize dne: 26.6.2023

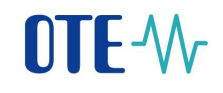

 </pub:GetImbalanceSettlementE> </soapenv:Body> </soapenv:Envelope>

#### Příklad odpovědi:

```
<SOAP-ENV:Envelope SOAP-
ENV:encodingStyle="http://schemas.xmlsoap.org/soap/encoding/" xmlns:SOAP-
ENV="http://schemas.xmlsoap.org/soap/envelope/">
    <SOAP-ENV:Body>
       <GetImbalanceSettlementEResponse xmlns="http://www.ote-
cr.cz/schema/service/public">
          <Result>
            <Item> <Version>0</Version>
                <Date>2023-03-27</Date>
                <Hour>1</Hour>
                <SystemImbalance>155.231</SystemImbalance>
                <Sum>200.471</Sum>
                <PositiveImbalance>177.851</PositiveImbalance>
                <NegativeImbalance>-22.620</NegativeImbalance>
                <RoundedImbalance>-0.080</RoundedImbalance>
                <ReCost>191880.540</ReCost>
                <ImbalanceCost>-472536.080</ImbalanceCost>
                <SettlImbalancePrice>-2809.500</SettlImbalancePrice>
                <SettlCounterImbalancePrice>-
1199.660</SettlCounterImbalancePrice>
                <PriceWARE>-1231.46</PriceWARE>
                <PriceRE>-2266.20</PriceRE>
                <PriceWAIM>1868.12</PriceWAIM>
                <PriceCurve>-2809.50</PriceCurve>
             </Item>
            (T+em) <Version>0</Version>
                <Date>2023-03-27</Date>
                <Hour>2</Hour>
                <SystemImbalance>54.404</SystemImbalance>
                <Sum>114.230</Sum>
                <PositiveImbalance>84.317</PositiveImbalance>
                <NegativeImbalance>-29.913</NegativeImbalance>
                <RoundedImbalance>-0.092</RoundedImbalance>
                <ReCost>-13170.000</ReCost>
                <ImbalanceCost>-65970.360</ImbalanceCost>
                <SettlImbalancePrice>-599.100</SettlImbalancePrice>
<SettlCounterImbalancePrice>516.700</SettlCounterImbalancePrice>
                <PriceWARE>339.50</PriceWARE>
                <PriceRE>-599.10</PriceRE>
                <PriceWAIM>1708.85</PriceWAIM>
                <PriceCurve>-124.21</PriceCurve>
             </Item>
            (T+em) <Version>0</Version>
                <Date>2023-03-27</Date>
                <Hour>3</Hour>
                <SystemImbalance>90.207</SystemImbalance>
```
Revize dne: 26.6.2023

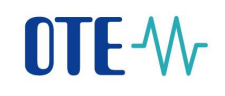

```
 <Sum>163.001</Sum>
                <PositiveImbalance>126.604</PositiveImbalance>
                <NegativeImbalance>-36.397</NegativeImbalance>
                <RoundedImbalance>-0.098</RoundedImbalance>
                <ReCost>91620.720</ReCost>
                <ImbalanceCost>-444508.020</ImbalanceCost>
                <SettlImbalancePrice>-3742.320</SettlImbalancePrice>
                <SettlCounterImbalancePrice>-
804.590</SettlCounterImbalancePrice>
                <PriceWARE>-954.98</PriceWARE>
                <PriceRE>-3426.60</PriceRE>
                <PriceWAIM>1800.51</PriceWAIM>
                <PriceCurve>-3742.32</PriceCurve>
             </Item>
            (T+em) <Version>0</Version>
                <Date>2023-03-27</Date>
                <Hour>4</Hour>
                <SystemImbalance>140.062</SystemImbalance>
                <Sum>168.462</Sum>
                <PositiveImbalance>154.262</PositiveImbalance>
                <NegativeImbalance>-14.200</NegativeImbalance>
                <RoundedImbalance>-0.087</RoundedImbalance>
                <ReCost>-50450.000</ReCost>
                <ImbalanceCost>-386874.890</ImbalanceCost>
                <SettlImbalancePrice>-2470.410</SettlImbalancePrice>
<SettlCounterImbalancePrice>407.360</SettlCounterImbalancePrice>
                <PriceWARE>364.53</PriceWARE>
                <PriceRE>-1980.20</PriceRE>
                <PriceWAIM>1708.87</PriceWAIM>
                <PriceCurve>-2470.41</PriceCurve>
            \langle/Ttem>
            (T+em) <Version>0</Version>
                <Date>2023-03-27</Date>
                <Hour>5</Hour>
                <SystemImbalance>225.014</SystemImbalance>
                <Sum>256.300</Sum>
                <PositiveImbalance>240.657</PositiveImbalance>
                <NegativeImbalance>-15.643</NegativeImbalance>
                <RoundedImbalance>-0.061</RoundedImbalance>
                <ReCost>-476051.500</ReCost>
                <ImbalanceCost>-174385.580</ImbalanceCost>
                <SettlImbalancePrice>-583.400</SettlImbalancePrice>
<SettlCounterImbalancePrice>2172.620</SettlCounterImbalancePrice>
                <PriceWARE>2119.35</PriceWARE>
                <PriceRE>-583.40</PriceRE>
                <PriceWAIM>1733.19</PriceWAIM>
                <PriceCurve>938.95</PriceCurve>
            \langle/Ttem>
            (T+em) <Version>0</Version>
                <Date>2023-03-27</Date>
                <Hour>6</Hour>
```
Revize dne: 26.6.2023

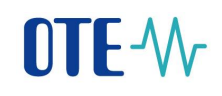

```
 <SystemImbalance>133.035</SystemImbalance>
                <Sum>276.225</Sum>
                <PositiveImbalance>204.630</PositiveImbalance>
                <NegativeImbalance>-71.595</NegativeImbalance>
                <RoundedImbalance>-0.067</RoundedImbalance>
                <ReCost>-474472.910</ReCost>
                <ImbalanceCost>-173559.160</ImbalanceCost>
                <SettlImbalancePrice>0.000</SettlImbalancePrice>
<SettlCounterImbalancePrice>2424.180</SettlCounterImbalancePrice>
                <PriceWARE>3166.84</PriceWARE>
                <PriceRE>0.00</PriceRE>
                <PriceWAIM>2032.65</PriceWAIM>
                <PriceCurve>1364.57</PriceCurve>
             </Item>
            <Ttem> <Version>0</Version>
                <Date>2023-03-27</Date>
                <Hour>7</Hour>
                <SystemImbalance>-59.696</SystemImbalance>
                <Sum>190.090</Sum>
                <PositiveImbalance>65.197</PositiveImbalance>
                <NegativeImbalance>-124.893</NegativeImbalance>
                <RoundedImbalance>-0.093</RoundedImbalance>
                <ReCost>2695598.770</ReCost>
                <ImbalanceCost>-2695598.380</ImbalanceCost>
                <SettlImbalancePrice>34587.170</SettlImbalancePrice>
<SettlCounterImbalancePrice>24910.610</SettlCounterImbalancePrice>
                <PriceWARE>34587.17</PriceWARE>
                <PriceRE>40113.30</PriceRE>
                <PriceWAIM>3233.88</PriceWAIM>
                <PriceCurve>40441.62</PriceCurve>
            \langle/Ttem>
            (T+em) <Version>0</Version>
                <Date>2023-03-27</Date>
                <Hour>8</Hour>
                <SystemImbalance>-95.555</SystemImbalance>
                <Sum>197.173</Sum>
                <PositiveImbalance>50.809</PositiveImbalance>
                <NegativeImbalance>-146.364</NegativeImbalance>
                <RoundedImbalance>-0.069</RoundedImbalance>
                <ReCost>511362.520</ReCost>
                <ImbalanceCost>-511362.380</ImbalanceCost>
                <SettlImbalancePrice>5078.590</SettlImbalancePrice>
<SettlCounterImbalancePrice>4565.340</SettlCounterImbalancePrice>
                <PriceWARE>5078.59</PriceWARE>
                <PriceRE>20548.00</PriceRE>
                <PriceWAIM>4071.34</PriceWAIM>
                <PriceCurve>7542.55</PriceCurve>
             </Item>
            (T+em) <Version>0</Version>
                <Date>2023-03-27</Date>
```
Revize dne: 26.6.2023

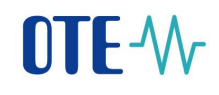

```
 <Hour>9</Hour>
                <SystemImbalance>-247.420</SystemImbalance>
                <Sum>337.058</Sum>
                <PositiveImbalance>44.819</PositiveImbalance>
                <NegativeImbalance>-292.239</NegativeImbalance>
                <RoundedImbalance>-0.059</RoundedImbalance>
                <ReCost>4067078.880</ReCost>
                <ImbalanceCost>-4067077.560</ImbalanceCost>
                <SettlImbalancePrice>16431.550</SettlImbalancePrice>
<SettlCounterImbalancePrice>16396.220</SettlCounterImbalancePrice>
                <PriceWARE>16431.55</PriceWARE>
                <PriceRE>23581.90</PriceRE>
                <PriceWAIM>5240.69</PriceWAIM>
                <PriceCurve>24942.71</PriceCurve>
             </Item>
            (T+cm) <Version>0</Version>
                <Date>2023-03-27</Date>
                <Hour>10</Hour>
                <SystemImbalance>-103.185</SystemImbalance>
                <Sum>404.377</Sum>
                <PositiveImbalance>150.596</PositiveImbalance>
                <NegativeImbalance>-253.781</NegativeImbalance>
                <RoundedImbalance>-0.061</RoundedImbalance>
                <ReCost>660403.000</ReCost>
                <ImbalanceCost>-2155433.470</ImbalanceCost>
                <SettlImbalancePrice>11662.900</SettlImbalancePrice>
<SettlCounterImbalancePrice>5341.370</SettlCounterImbalancePrice>
                <PriceWARE>5771.87</PriceWARE>
                <PriceRE>11662.90</PriceRE>
                <PriceWAIM>4224.70</PriceWAIM>
                <PriceCurve>6238.01</PriceCurve>
            \langle/Ttem>
             <Item>
                <Version>0</Version>
                <Date>2023-03-27</Date>
                <Hour>11</Hour>
                <SystemImbalance>-111.301</SystemImbalance>
                <Sum>466.299</Sum>
                <PositiveImbalance>177.499</PositiveImbalance>
                <NegativeImbalance>-288.800</NegativeImbalance>
                <RoundedImbalance>-0.046</RoundedImbalance>
                <ReCost>5928082.900</ReCost>
                <ImbalanceCost>-5928081.410</ImbalanceCost>
                <SettlImbalancePrice>51920.080</SettlImbalancePrice>
<SettlCounterImbalancePrice>51078.810</SettlCounterImbalancePrice>
                <PriceWARE>51920.08</PriceWARE>
                <PriceRE>103439.70</PriceRE>
                <PriceWAIM>4497.87</PriceWAIM>
                <PriceCurve>104051.85</PriceCurve>
            \langle/Ttem>
            <Ttem> <Version>0</Version>
```
Revize dne: 26.6.2023

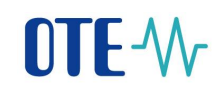

```
 <Date>2023-03-27</Date>
                <Hour>12</Hour>
                <SystemImbalance>55.748</SystemImbalance>
                <Sum>278.770</Sum>
                <PositiveImbalance>167.259</PositiveImbalance>
                <NegativeImbalance>-111.511</NegativeImbalance>
                <RoundedImbalance>-0.095</RoundedImbalance>
                <ReCost>-104969.950</ReCost>
                <ImbalanceCost>-291070.470</ImbalanceCost>
                <SettlImbalancePrice>0.000</SettlImbalancePrice>
<SettlCounterImbalancePrice>2610.240</SettlCounterImbalancePrice>
                <PriceWARE>2367.82</PriceWARE>
                <PriceRE>0.00</PriceRE>
                <PriceWAIM>3472.20</PriceWAIM>
                <PriceCurve>620.18</PriceCurve>
            \langle/Ttem>
             <Item>
                <Version>0</Version>
                <Date>2023-03-27</Date>
                <Hour>13</Hour>
                <SystemImbalance>128.147</SystemImbalance>
                <Sum>309.155</Sum>
                <PositiveImbalance>218.651</PositiveImbalance>
                <NegativeImbalance>-90.504</NegativeImbalance>
                <RoundedImbalance>-0.074</RoundedImbalance>
                <ReCost>-213990.340</ReCost>
                <ImbalanceCost>-153216.930</ImbalanceCost>
                <SettlImbalancePrice>0.000</SettlImbalancePrice>
<SettlCounterImbalancePrice>1692.930</SettlCounterImbalancePrice>
                <PriceWARE>1679.42</PriceWARE>
                <PriceRE>0.00</PriceRE>
                <PriceWAIM>2700.17</PriceWAIM>
                <PriceCurve>25.68</PriceCurve>
            \langle/Ttem>
            <Ttem> <Version>0</Version>
                <Date>2023-03-27</Date>
                <Hour>14</Hour>
                <SystemImbalance>-13.384</SystemImbalance>
                <Sum>158.466</Sum>
                <PositiveImbalance>72.541</PositiveImbalance>
                <NegativeImbalance>-85.925</NegativeImbalance>
                <RoundedImbalance>-0.054</RoundedImbalance>
                <ReCost>782440.580</ReCost>
                <ImbalanceCost>-381673.780</ImbalanceCost>
                <SettlImbalancePrice>17246.810</SettlImbalancePrice>
<SettlCounterImbalancePrice>15167.400</SettlCounterImbalancePrice>
                <PriceWARE>21910.95</PriceWARE>
                <PriceRE>17173.20</PriceRE>
                <PriceWAIM>3197.18</PriceWAIM>
                <PriceCurve>17246.81</PriceCurve>
             </Item>
             <Item>
```
Revize dne: 26.6.2023

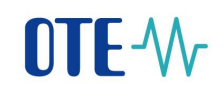

```
 <Version>0</Version>
                <Date>2023-03-27</Date>
                <Hour>15</Hour>
                <SystemImbalance>-99.383</SystemImbalance>
                <Sum>234.649</Sum>
                <PositiveImbalance>67.633</PositiveImbalance>
                <NegativeImbalance>-167.016</NegativeImbalance>
                <RoundedImbalance>-0.074</RoundedImbalance>
                <ReCost>2628172.590</ReCost>
                <ImbalanceCost>-2628172.250</ImbalanceCost>
                <SettlImbalancePrice>26089.420</SettlImbalancePrice>
<SettlCounterImbalancePrice>25567.080</SettlCounterImbalancePrice>
                <PriceWARE>26089.42</PriceWARE>
                <PriceRE>40622.20</PriceRE>
                <PriceWAIM>2384.39</PriceWAIM>
                <PriceCurve>41168.80</PriceCurve>
            \langle/Ttem>
             <Item>
                 <Version>0</Version>
                <Date>2023-03-27</Date>
                <Hour>16</Hour>
                <SystemImbalance>132.943</SystemImbalance>
                <Sum>323.913</Sum>
                <PositiveImbalance>228.428</PositiveImbalance>
                <NegativeImbalance>-95.485</NegativeImbalance>
                <RoundedImbalance>-0.070</RoundedImbalance>
                <ReCost>88217.820</ReCost>
                <ImbalanceCost>-413569.590</ImbalanceCost>
                <SettlImbalancePrice>-2083.300</SettlImbalancePrice>
                <SettlCounterImbalancePrice>-
652.610</SettlCounterImbalancePrice>
                <PriceWARE>-658.99</PriceWARE>
                <PriceRE>-1618.00</PriceRE>
                <PriceWAIM>2361.52</PriceWAIM>
                <PriceCurve>-2083.30</PriceCurve>
            \langle/Ttem>
            <Ttem> <Version>0</Version>
                <Date>2023-03-27</Date>
                <Hour>17</Hour>
                <SystemImbalance>232.806</SystemImbalance>
                <Sum>328.202</Sum>
                <PositiveImbalance>280.504</PositiveImbalance>
                <NegativeImbalance>-47.698</NegativeImbalance>
                <RoundedImbalance>-0.093</RoundedImbalance>
                <ReCost>162416.740</ReCost>
                <ImbalanceCost>-425198.480</ImbalanceCost>
                <SettlImbalancePrice>-1600.720</SettlImbalancePrice>
                <SettlCounterImbalancePrice>-
499.180</SettlCounterImbalancePrice>
                <PriceWARE>-663.90</PriceWARE>
                <PriceRE>-785.90</PriceRE>
                <PriceWAIM>2183.84</PriceWAIM>
                <PriceCurve>-1600.72</PriceCurve>
            \langle/Ttem>
```
Revize dne: 26.6.2023

# $\Pi$  -  $\mathcal{W}$

```
 <Item>
                <Version>0</Version>
                <Date>2023-03-27</Date>
                <Hour>18</Hour>
                <SystemImbalance>60.244</SystemImbalance>
                <Sum>203.668</Sum>
                <PositiveImbalance>131.956</PositiveImbalance>
                <NegativeImbalance>-71.712</NegativeImbalance>
                <RoundedImbalance>-0.082</RoundedImbalance>
                <ReCost>-87280.650</ReCost>
                <ImbalanceCost>-160923.060</ImbalanceCost>
                <SettlImbalancePrice>-371.700</SettlImbalancePrice>
<SettlCounterImbalancePrice>1560.060</SettlCounterImbalancePrice>
                <PriceWARE>1509.25</PriceWARE>
                <PriceRE>-371.70</PriceRE>
                <PriceWAIM>2021.58</PriceWAIM>
                <PriceCurve>523.54</PriceCurve>
            \langle/Ttem>
             <Item>
                <Version>0</Version>
                <Date>2023-03-27</Date>
                <Hour>19</Hour>
                <SystemImbalance>-61.915</SystemImbalance>
                <Sum>344.981</Sum>
                <PositiveImbalance>141.533</PositiveImbalance>
                <NegativeImbalance>-203.448</NegativeImbalance>
                <RoundedImbalance>-0.089</RoundedImbalance>
                <ReCost>205310.360</ReCost>
                <ImbalanceCost>-443229.540</ImbalanceCost>
                <SettlImbalancePrice>4039.900</SettlImbalancePrice>
<SettlCounterImbalancePrice>2675.560</SettlCounterImbalancePrice>
                <PriceWARE>2870.46</PriceWARE>
                <PriceRE>4039.90</PriceRE>
                <PriceWAIM>2925.98</PriceWAIM>
                <PriceCurve>3412.53</PriceCurve>
             </Item>
            <Item> <Version>0</Version>
                <Date>2023-03-27</Date>
                <Hour>20</Hour>
                <SystemImbalance>22.684</SystemImbalance>
                <Sum>186.498</Sum>
                <PositiveImbalance>104.591</PositiveImbalance>
                <NegativeImbalance>-81.907</NegativeImbalance>
                <RoundedImbalance>-0.081</RoundedImbalance>
                <ReCost>4094933.500</ReCost>
                <ImbalanceCost>-4094933.140</ImbalanceCost>
                <SettlImbalancePrice>-57318.870</SettlImbalancePrice>
                <SettlCounterImbalancePrice>-
23198.320</SettlCounterImbalancePrice>
                <PriceWARE>-57318.87</PriceWARE>
                <PriceRE>-45951.00</PriceRE>
                <PriceWAIM>2599.42</PriceWAIM>
                <PriceCurve>-4634.19</PriceCurve>
```
#### **2023 OTE, a.s.**

Revize dne: 26.6.2023

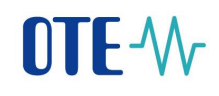

```
\langle/Item>
            (T+em) <Version>0</Version>
                 <Date>2023-03-27</Date>
                 <Hour>21</Hour>
                 <SystemImbalance>-36.437</SystemImbalance>
                 <Sum>212.207</Sum>
                 <PositiveImbalance>87.885</PositiveImbalance>
                 <NegativeImbalance>-124.322</NegativeImbalance>
                 <RoundedImbalance>-0.061</RoundedImbalance>
                 <ReCost>1103645.840</ReCost>
                 <ImbalanceCost>-1103644.770</ImbalanceCost>
                 <SettlImbalancePrice>20189.620</SettlImbalancePrice>
<SettlCounterImbalancePrice>16002.380</SettlCounterImbalancePrice>
                 <PriceWARE>20189.62</PriceWARE>
                 <PriceRE>29668.80</PriceRE>
                 <PriceWAIM>2422.40</PriceWAIM>
                 <PriceCurve>12300.70</PriceCurve>
            \langle/Item>
            <Ttem> <Version>0</Version>
                 <Date>2023-03-27</Date>
                 <Hour>22</Hour>
                 <SystemImbalance>-89.747</SystemImbalance>
                 <Sum>236.997</Sum>
                 <PositiveImbalance>73.625</PositiveImbalance>
                 <NegativeImbalance>-163.372</NegativeImbalance>
                 <RoundedImbalance>-0.057</RoundedImbalance>
                 <ReCost>370449.470</ReCost>
                 <ImbalanceCost>-657157.010</ImbalanceCost>
                 <SettlImbalancePrice>5291.400</SettlImbalancePrice>
<SettlCounterImbalancePrice>2815.750</SettlCounterImbalancePrice>
                 <PriceWARE>3536.46</PriceWARE>
                 <PriceRE>4797.80</PriceRE>
                 <PriceWAIM>2604.64</PriceWAIM>
                 <PriceCurve>5291.40</PriceCurve>
            \langle/Item>
             <Item>
                 <Version>0</Version>
                 <Date>2023-03-27</Date>
                 <Hour>23</Hour>
                 <SystemImbalance>-103.223</SystemImbalance>
                 <Sum>271.121</Sum>
                 <PositiveImbalance>83.949</PositiveImbalance>
                 <NegativeImbalance>-187.172</NegativeImbalance>
                 <RoundedImbalance>-0.049</RoundedImbalance>
                 <ReCost>5113407.530</ReCost>
                 <ImbalanceCost>-5113407.210</ImbalanceCost>
                 <SettlImbalancePrice>45206.310</SettlImbalancePrice>
<SettlCounterImbalancePrice>39880.740</SettlCounterImbalancePrice>
                 <PriceWARE>45206.31</PriceWARE>
                 <PriceRE>92737.20</PriceRE>
                 <PriceWAIM>2771.36</PriceWAIM>
```
Revize dne: 26.6.2023

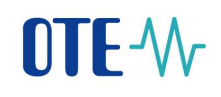

```
 <PriceCurve>93304.92</PriceCurve>
             </Item>
             <Item>
                <Version>0</Version>
                <Date>2023-03-27</Date>
                <Hour>24</Hour>
                <SystemImbalance>-85.406</SystemImbalance>
                <Sum>251.216</Sum>
                <PositiveImbalance>82.905</PositiveImbalance>
                <NegativeImbalance>-168.311</NegativeImbalance>
                <RoundedImbalance>-0.081</RoundedImbalance>
                <ReCost>430162.400</ReCost>
                <ImbalanceCost>-543568.660</ImbalanceCost>
                <SettlImbalancePrice>5311.900</SettlImbalancePrice>
<SettlCounterImbalancePrice>4227.520</SettlCounterImbalancePrice>
                <PriceWARE>4638.11</PriceWARE>
                <PriceRE>5311.90</PriceRE>
                <PriceWAIM>2234.64</PriceWAIM>
                <PriceCurve>4879.03</PriceCurve>
            \langle/Item>
          </Result>
       </GetImbalanceSettlementEResponse>
    </SOAP-ENV:Body>
</SOAP-ENV:Envelope>
```
#### <span id="page-30-0"></span>**1.3.6 GetImPriceE (nová)**

Vraci ceny a množství za vnitrodenní obchody s elektřinou pro zadané období.

Vstupní parametry:

- StartDate datum od
- EndDate datum do
- StartHour specifikace hodiny od
- EndHour specifikace hodiny do

Výstupem je struktura s následujícími elementy.

- Date datum ve formátu dle doporučení W3C (http://www.w3.org/TR/2004/RECxmlschema-2-20041028/datatypes.html#date)
- Hour číslo hodiny
- Price cena [Kč/MWh] cena na vnitrodnu je v Kč
- Volume Zobchodované množství [MWh]
- Emerg hodnota stavu nouze (1 byl vyhlášen stav nouze, 0 nebyl)

Příklad vstupního požadavku:

#### **2023 OTE, a.s.**

Revize dne: 26.6.2023

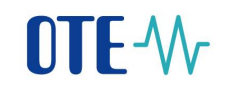

```
<?xml version="1.0" encoding="UTF-8" ?> 
<soapenv:Envelope xmlns:soapenv="http://schemas.xmlsoap.org/soap/envelope/" 
xmlns:pub="http://www.ote-cr.cz/schema/service/public">
    <soapenv:Header/>
    <soapenv:Body>
       <pub:GetImPriceE>
          <pub:StartDate>2010-01-01</pub:StartDate>
          <pub:EndDate>2010-01-01</pub:EndDate>
          <!--Optional:-->
          <pub:StartHour>1</pub:StartHour>
          <!--Optional:-->
          <pub:EndHour>24</pub:EndHour>
       </pub:GetImPriceE>
    </soapenv:Body>
</soapenv:Envelope>
```
#### Příklad odpovědi:

```
<?xml version="1.0" encoding="UTF-8" ?> 
<SOAP-ENV:Envelope SOAP-
ENV:encodingStyle="http://schemas.xmlsoap.org/soap/encoding/" xmlns:SOAP-
ENV="http://schemas.xmlsoap.org/soap/envelope/">
    <SOAP-ENV:Body>
       <GetImPriceEResponse xmlns="http://www.ote-
cr.cz/schema/service/public">
           <Result>
             <Item> <Date>2010-01-01</Date>
                 <Hour>1</Hour>
                 <Price>0.0</Price>
                 <Volume>0.0</Volume>
             \langle/Ttem>
              <Item>
                 <Date>2010-01-01</Date>
                 <Hour>2</Hour>
                 <Price>0.0</Price>
                 <Volume>0.0</Volume>
              </Item>
              <Item>
                 <Date>2010-01-01</Date>
                 <Hour>3</Hour>
                 <Price>0.0</Price>
                 <Volume>0.0</Volume>
             \langle/Item>
              <Item>
                 <Date>2010-01-01</Date>
                 <Hour>4</Hour>
                 <Price>0.0</Price>
                 <Volume>0.0</Volume>
              </Item>
              <Item>
                 <Date>2010-01-01</Date>
                 <Hour>5</Hour>
                 <Price>0.0</Price>
                 <Volume>0.0</Volume>
```
#### **2023 OTE, a.s.**

Revize dne: 26.6.2023

# OTE-W

 </Item> <Item> <Date>2010-01-01</Date> <Hour>6</Hour> <Price>0.0</Price> <Volume>0.0</Volume>  $\langle$ /Ttem> <Item> <Date>2010-01-01</Date> <Hour>7</Hour> <Price>0.0</Price> <Volume>0.0</Volume>  $\langle$ /Item> <Item> <Date>2010-01-01</Date> <Hour>8</Hour> <Price>0.0</Price> <Volume>0.0</Volume> </Item> <Item> <Date>2010-01-01</Date> <Hour>9</Hour> <Price>0.0</Price> <Volume>0.0</Volume> </Item> <Item> <Date>2010-01-01</Date> <Hour>10</Hour> <Price>0.0</Price> <Volume>0.0</Volume> </Item> <Item> <Date>2010-01-01</Date> <Hour>11</Hour> <Price>0.0</Price> <Volume>0.0</Volume>  $\langle$ /Item> <Item> <Date>2010-01-01</Date> <Hour>12</Hour> <Price>0.0</Price> <Volume>0.0</Volume>  $\langle$ /Item> <Item> <Date>2010-01-01</Date> <Hour>13</Hour> <Price>0.0</Price> <Volume>0.0</Volume> </Item> <Item> <Date>2010-01-01</Date> <Hour>14</Hour> <Price>0.0</Price> <Volume>0.0</Volume> </Item> <Item>

#### **2023 OTE, a.s.**

Revize dne: 26.6.2023

```
 <Date>2010-01-01</Date>
    <Hour>15</Hour>
    <Price>0.0</Price>
    <Volume>0.0</Volume>
 </Item>
(Ttem) <Date>2010-01-01</Date>
    <Hour>16</Hour>
    <Price>1000.0</Price>
    <Volume>3.0</Volume>
\langle/Item>
 <Item>
    <Date>2010-01-01</Date>
    <Hour>17</Hour>
    <Price>1000.0</Price>
    <Volume>3.0</Volume>
 </Item>
 <Item>
    <Date>2010-01-01</Date>
    <Hour>18</Hour>
    <Price>0.0</Price>
    <Volume>0.0</Volume>
\langle/Item>
 <Item>
    <Date>2010-01-01</Date>
    <Hour>19</Hour>
    <Price>1.0</Price>
    <Volume>0.5</Volume>
\langle/Item>
 <Item>
    <Date>2010-01-01</Date>
    <Hour>20</Hour>
    <Price>0.0</Price>
    <Volume>0.0</Volume>
\langle/Ttem>
 <Item>
    <Date>2010-01-01</Date>
    <Hour>21</Hour>
    <Price>1000.0</Price>
    <Volume>3.0</Volume>
\langle/Item>
 <Item>
    <Date>2010-01-01</Date>
    <Hour>22</Hour>
    <Price>1080.0</Price>
    <Volume>15.0</Volume>
\langle/Item>
 <Item>
    <Date>2010-01-01</Date>
    <Hour>23</Hour>
    <Price>1125.0</Price>
    <Volume>8.0</Volume>
 </Item>
 <Item>
    <Date>2010-01-01</Date>
    <Hour>24</Hour>
```
Revize dne: 26.6.2023

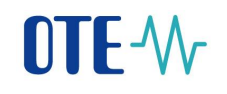

```
 <Price>1059.4</Price>
                 <Volume>8.0</Volume>
              </Item>
          </Result>
       </GetImPriceEResponse>
    </SOAP-ENV:Body>
</SOAP-ENV:Envelope>
```
#### <span id="page-34-0"></span>**1.3.7 GetImPriceG (nová)**

Vraci ceny a množství vnitrodenního tru s plynem pro zadané období.

Vstupní parametry:

- StartDate datum od
- EndDate datum do

Výstupem je struktura s následujícími elementy.

- Date datum ve formátu dle doporučení W3C (http://www.w3.org/TR/2004/RECxmlschema-2-20041028/datatypes.html#date)
- Price cena [EUR/MWh]
- Volume Zobchodované množství [MWh]
- MinPrice Minimální cena [EUR/MWh]
- MaxPrice Maximální cena [EUR/MWh]
- IndexOTE Index OTE (EUR/MWh), s přesností na 3 des. Místa

#### Příklad vstupního požadavku:

```
<soapenv:Envelope xmlns:soapenv="http://schemas.xmlsoap.org/soap/envelope/" 
xmlns:pub="http://www.ote-cr.cz/schema/service/public">
    <soapenv:Header/>
    <soapenv:Body>
       <pub:GetImPriceG>
          <pub:StartDate>2022-03-09</pub:StartDate>
          <pub:EndDate>2022-03-09</pub:EndDate>
       </pub:GetImPriceG>
    </soapenv:Body>
</soapenv:Envelope>
```
#### Příklad odpovědi:

```
<SOAP-ENV:Envelope SOAP-
ENV:encodingStyle="http://schemas.xmlsoap.org/soap/encoding/" xmlns:SOAP-
ENV="http://schemas.xmlsoap.org/soap/envelope/">
```
#### **2023 OTE, a.s.**

Revize dne: 26.6.2023

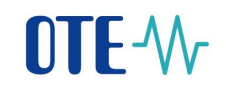

```
 <SOAP-ENV:Body>
       <GetImPriceGResponse xmlns="http://www.ote-
cr.cz/schema/service/public">
          <Result>
             (T+em) <Date>2022-03-09</Date>
                 <Price>179.56</Price>
                 <Volume>6356.4</Volume>
                 <MinPrice>143.60</MinPrice>
                 <MaxPrice>195.00</MaxPrice>
                 <IndexOte>179.557</IndexOte>
             \langle/Item>
          </Result>
       </GetImPriceGResponse>
    </SOAP-ENV:Body>
</SOAP-ENV:Envelope>
```
#### <span id="page-35-0"></span>**1.3.8 GetImbalanceNCBALSettlementG (nová)**

Vraci výsledky zúčtování odchylek NCBal za plyn a pro zadané období.

Vstupní parametry:

- Version specifikace verze (denní 0, měsíční 1, závěrečné měsíční 2)
- StartDate datum od
- EndDate datum do

Výstupem je struktura s následujícími elementy.

- Date datum ve formátu dle doporučení W3C [\(http://www.w3.org/TR/2004/REC](http://www.w3.org/TR/2004/REC-xmlschema-2-20041028/datatypes.html#date)[xmlschema-2-20041028/datatypes.html#date\)](http://www.w3.org/TR/2004/REC-xmlschema-2-20041028/datatypes.html#date)
- Version specifikace verze (denní 0, měsíční 1, závěrečné měsíční 2)
- SystemImbalance systémová odchylka [MWh]
- PositiveImbalance kladná odchylka [MWh]
- NegativeImbalance záporná odchylka [MWh]
- TransferTsDs Přetoky z PS do DS [MWh]
- CnbRate kurz ČNB [Kč/EUR]
- IndexOTE [EUR/MWh]
- PositiveImbalancePriceCZK (CZK/MWh) Použitelná cena pro kladné vyrovnávací množství (Kč/MWh)

**2023 OTE, a.s.**

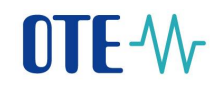

- NegativeImbalancePriceCZK (CZK/MWh) Použitelná cena pro záporné vyrovnávací množství (Kč/MWh)
- PositiveImbalancePriceEUR (EUR/MWh) Použitelná cena pro kladné vyrovnávací množství (EUR/MWh)
- NegativeImbalancePriceEUR (EUR/MWh) Použitelná cena pro záporné vyrovnávací množství (EUR/MWh)
- MonthBalancingGasPrice (CZK) Měsíční vyrovnávací cena plynu (CZK)

#### Příklad vstupního požadavku:

```
<soapenv:Envelope xmlns:soapenv="http://schemas.xmlsoap.org/soap/envelope/" 
xmlns:pub="http://www.ote-cr.cz/schema/service/public">
   <soapenv: Header/>
    <soapenv:Body>
       <pub:GetImbalanceNCBALSettlementG>
          <pub:Version>0</pub:Version>
          <pub:StartDate>2016-07-01</pub:StartDate>
          <pub:EndDate>2016-07-01</pub:EndDate>
       </pub:GetImbalanceNCBALSettlementG>
    </soapenv:Body>
</soapenv:Envelope>
```
#### Příklad odpovědi:

```
<SOAP-ENV:Envelope SOAP-
ENV:encodingStyle="http://schemas.xmlsoap.org/soap/encoding/" xmlns:SOAP-
ENV="http://schemas.xmlsoap.org/soap/envelope/">
    <SOAP-ENV:Body>
       <GetImbalanceNCBALSettlementGResponse xmlns="http://www.ote-
cr.cz/schema/service/public">
          <Result>
            (T+cm) <Date>2016-07-01</Date>
                <Version>0</Version>
                <SystemImbalance>-13932.541</SystemImbalance>
                <PositiveImbalance>3179.884</PositiveImbalance>
                <NegativeImbalance>-17112.762</NegativeImbalance>
                <TransferTsDs>0.0</TransferTsDs>
                <CnbRate>27.025</CnbRate>
                <IndexOTE>11.55</IndexOTE>
```
<PositiveImbalancePriceCZK>305.896</PositiveImbalancePriceCZK>

<NegativeImbalancePriceCZK>316.63</NegativeImbalancePriceCZK>

<PositiveImbalancePriceEUR>11.319</PositiveImbalancePriceEUR>

<NegativeImbalancePriceEUR>11.716</NegativeImbalancePriceEUR> <MonthBalancingGasPrice>234.567</MonthBalancingGasPrice> </Item> </Result> </GetImbalanceNCBALSettlementGResponse>

#### **2023 OTE, a.s.**

Revize dne: 26.6.2023

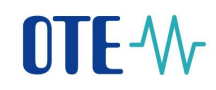

 </SOAP-ENV:Body> </SOAP-ENV:Envelope>

**2023 OTE, a.s.**

Revize dne: 26.6.2023